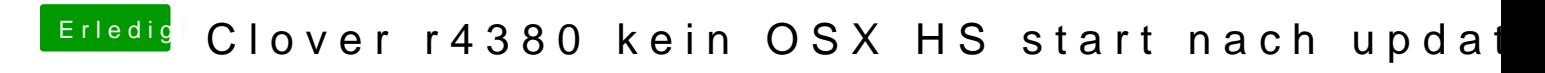

Beitrag von Tommisan vom 27. Januar 2018, 15:37

ich würde die ohne WTH nehmen und die EmuVariableUefi-64.efi